Wiersz pusty, 11 pkt Wiersz pusty, 11 pkt

# **Wytyczne dla Autorów – czcionka dla tytułu: 14 pkt, bold, tekst centrowany**

Wiersz pusty, 11 pkt

### **Nazwisko, Imię; Nazwisko, Imię: 12 pkt, bold, centrowany**

Wyższa Szkoła Turystyki i Hotelarstwa, Gdańsk: 10 pkt, centrowany Wiersz pusty, 11 pkt

**Streszczenie, 10 pkt, bold**

Bez wcięcia. Streszczenie powinno być napisane czcionką Times New Roman, 10 pkt, do 15 wierszy tekstu.

**Keywords:** Bezpośrednio pod streszczeniem, Nie więcej jak 5, Każde od dużej litery Wiersz pusty, 11 pkt

**1. Tytuł rozdziału, 12 pkt, bold**

Wiersz pusty, 11 pkt

### **1.1. Tytuł podrozdziału, 11 pkt, bold**

1.1.1. Tytuł pod-podrozdziału, 11 pkt

Wcięcie 0.5 cm. Prace powinny mieć objętość 4, 6, 8 lub 10 stron w formacie B5, zapisane na arkuszu A4, czyli z następującymi marginesami: z lewej 4 cm, z prawej 4 cm, u góry 4 cm, u dołu 6.5 cm. Powierzchnia tekstowo-ilustracyjna powinna być zawarta w wymiarach: 19 cm w pionie oraz 13 cm w poziomie.

#### **2. Skład**

Wiersz pusty, 11 pkt

Tekst należy składać czcionką Times New Roman, 11 pkt, bez podawania paginacji (numerów stron). Zostanie ona dodana przez wydawcę. Tekst należy wyrównać z lewej i prawej strony. Stosujemy z komputera: Układ/Dzielenie wyrazów/Automatycznie.

#### **3. Ryciny i tabele**

Wiersz pusty, 11 pkt

### **3.1. Ryciny**

Poprzez ryciny rozumiemy: a) grafikę, b) obraz, c) fotografię. Należy najpierw przedstawić tekst a następnie z niego odesłać czytelnika do ryciny – ryc. 1. Może też być odesłanie następujące: (ryc. 2). Rycina wraz z opisem nie może wystawać poza obszar tekstu (19 na 13 cm). Opis ryciny (czcionka Times, 10 pkt) dajemy pod ryciną (podpis), a jeżeli rycina jest wąska można opis dać obok ryciny. Wiersz pusty, 11 pkt

**Ryc. 1.** Rycina może, ale nie musi znajdować się w ramce.

Jeżeli w pracy jest więcej niż jedna rycina – numerujemy je liczbami z użyciem cyfr arabskich. Jeżeli podpis jest zawarty w jednym wierszu – centrujemy go, jeżeli w dwóch lub więcej – wyrównujemy go do lewej i prawej.

Jeżeli rycina składa się z dwóch lub więcej paneli, to każdy z nich powinien być zaznaczony dużą literą: **A**, **B** (12 pkt, bold), np.:

Wiersz pusty, 11 pkt

**A B**

**Ryc. 2.** Przykład z dwoma panelami: **A** – panel lewy; **B** – panel prawy. Oznakowanie **A**, **B** może być nad panelami lub obok nich.

Wiersz pusty, 11 pkt

Między tekstem a ryciną oraz opisem a dalszym tekstem znajduje się jeden wiersz pusty.

### **3.2. Tabele**

Tabela (tablica) posiada tytuł pisany nad tabelą. Tytuł i wnętrze tabeli piszemy czcionką Times New Roman, 10 pkt., np.

Wiersz pusty, 11 pkt

**Tab. 1.** To jest przykład tabeli.

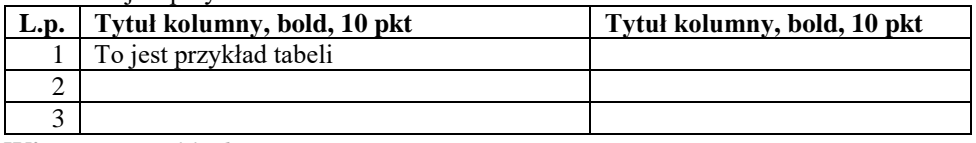

Wiersz pusty, 11 pkt

Jeżeli w pracy jest więcej niż jedna tabela numerujemy je liczbami z użyciem cyfr arabskich. Tabela nie może wystawać poza obszar tekstu (19 na 13 cm). Można przedstawić tabelę na dwóch stronach podając na kolejnej stronie nad tabelą: **Tab. 2, c.d.**

### **4. Równania matematyczne, wzory chemiczne**

#### **4.1. Równania matematyczne**

Równania, pisane czcionką 10 pkt, oddzielone są od tekstu (przed i po) jednym pustym wierszem. Dajemy numerację jeżeli jest ich więcej niż jedno:

$$
F = m \times a \tag{1/}
$$

gdzie: F – siła, m – masa, a - przyspieszenie

#### **4.2. Wzory chemiczne**

Wzory chemiczne (czcionka 10 pkt) należy pogrupować i wstawić jak rycinę.

## **5. Przypisy**

Przypisy w tekście oznaczamy liczbowo, z górnym zapisem, np.: walory turystyczne<sup>1</sup>. Ich objaśnienie dajemy u dołu strony, wewnątrz wymiaru strony 19 cm w pionie. Przypisy dotyczą tylko niezbędnych objaśnień, np.:

----------------------------------

<sup>1</sup>walory turystyczne – element środowiska przyrodniczego lub kulturowego, który stanowi lub może stanowić cel ruchu [turystycznego](https://pl.wikipedia.org/wiki/Turystyka) [pl.wikipedia.org/walor\_turystyczny; 2023].

W przypisach nie należy podawać rozwinięcia piśmiennictwa, które będzie na końcu pracy jako Bibliografia.

#### **6. Bibliografia**

### **6.1. Bibliografia w tekście**

W tekście źródło danych podajemy systemem Harvard, czyli np. [Kowalski 2020] lub [Kowalski i Nowak 2021] lub [Kowalski i wsp. 2022].

#### **6.2. Bibliografia na końcu pracy**

Bibliografię podajemy alfabetycznie, a tego samego autora – chronologicznie. Przykłady:

Adamski B. [2002] Tytuł artykułu. Nazwa czasopisma w skrócie, kursywą, numer wydania: strony, np.: *J. Tour Manag*, 7:23-28.

Adamski B. [2008] *Turystyka*. Uniwersytet Gdyński. [przykład monografii]

- Kowalski P., Dekarz K. [2012] Tytuł rozdziału w opracowaniu zbiorowym. W: Nowak B., Lewandowski H. (red.) *Tytuł opracowania zbiorowego*. Sopot, Wydawnictwo Eureka, 34-42.
- Kowalski P., Dekarz K., Malarz J. [2014] *Turystyka w Pomorskiem*. Raport nr 2014-12, Katedra Turystyki, Uniwersytet Gdyński.
- Johnson H. [2023] Tourism in England. W: en.wikipedia.org/wiki/Tourism-in-England. Dostęp: 2023.01.15.